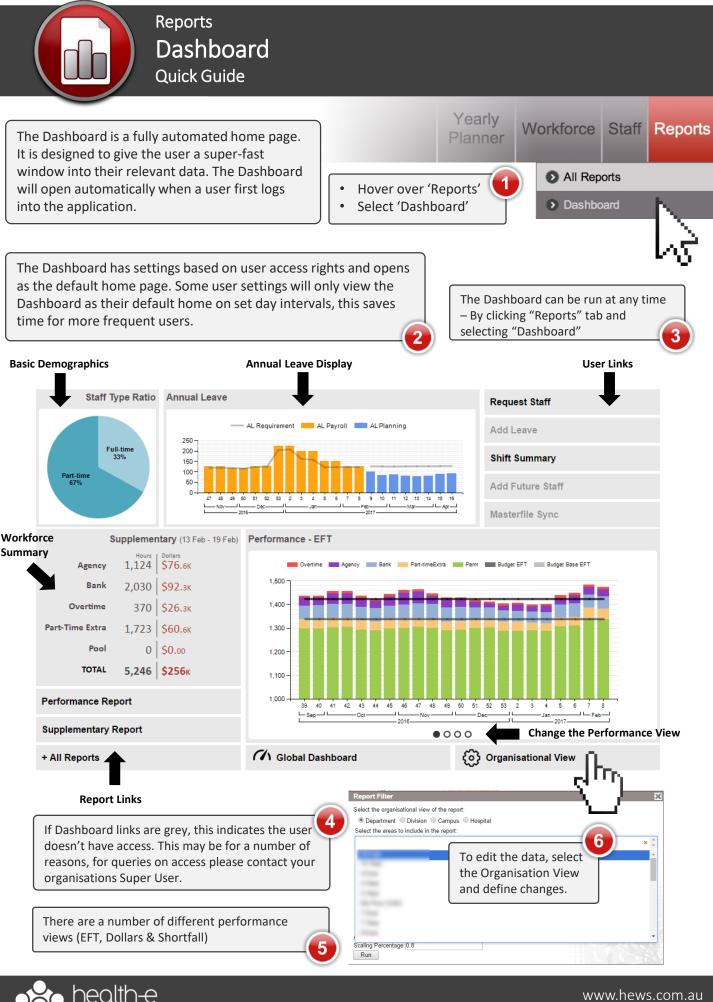

kforce solutions

www.hews.com.au 03 53324888